Adobe Photoshop Cs6 [Free Retail/Enterprise with CRACK]

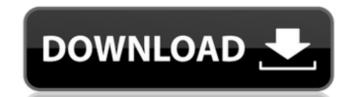

# Adobe Photoshop Cs6 Crack + Keygen 64 Bit Free Download [Latest 2022]

While Photoshop is the industry standard, there are other tools you can use. In this chapter, I introduce three: Elements, Photoshop Elements, and Photoshop. I also explain how to work with those two elements as well as how to integrate them into one cohesive product, Photoshop CS. Adding, changing, and deleting layers A layer is the basic building block of an image. Each layer contains a bitmap image. When you apply any changes or edits to a layer, you're editing that layer. Every pixel of an image must be in one and only one layer, so you should make sure that all your image's content is contained in one layer or a group of layers. (For more about layers, flip to Chapter 8.) To edit or change a layer, you select the layer you want to edit. Then you use the tools included with that layer. For example, you can use the Move tool to reposition a layer or the Brush tool to change the color or effect of the layer's pixels. (I describe these tools in Chapter 4.) You can group layers in layers, which enables you to give some layers more importance than others. (To find out more about layers, check out Chapter 8.) The Move tool includes the following buttons to help you work with layers: Move up or down: Moves the selected layer to another layer in the photo. This is the fastest way to edit a layer. Simply drag the layer up or down the hierarchy of layers to the new one you want to use. You can't move a layer to another layer unless it's been placed in a group. To specify the layer to move to, click the little arrow next to the Move Up button and drag the arrow to a new layer in the photo. You also can click the arrow to specify a layer that's placed further down in the hierarchy. Figure 10-1 shows you how to use these options. Right-click to get a pop-up menu that includes all the standard options for moving the layer: \* Move up and move down \* Send to bottom \* Send to top \* Remove \* Flatten \* Move left and move right \* Flip upside down \* Flip right side up \* Merge layers The standard options are at the top of the li

### Adobe Photoshop Cs6 Crack + Keygen 64 Bit Free Download 2022 [New]

Adobe Photoshop Elements 10.0.1 is available for Windows, macOS, iOS, and Android devices. The most important features of Photoshop Elements are as follows: In this article, we will discuss all these essential features of Photoshop Elements and how to make the best use of them: 1. Guided mode: Photoshop Elements is based on a guided mode user interface. In this mode, you can add tools, such as filters, backgrounds, and more. The basic tools available to add are: layers color filters effects borders ticks and fills text gradients patterns shapes and more These tools make up the main features of Elements. Note: Some tools are not available in the beginner version. 2. Layers: One of the most important features of Photoshop Elements is the layer. Layers are like the different sheets of paper on which you write all your plans. You add layers to bring out your ideas from one or more layers and work on each layer individually. You can create a new layer by clicking on the Add Layer button. Let's see the different types of layers available in Photoshop Elements: In Photoshop, you have the option to save your file in the PSD format. In that case, layers are created for you. But in Photoshop Elements, you have to save your file in the EPS format to create your layers. To bring out the effect of Photoshop Elements in your work, you need to work on layers. In this mode, you can easily and effectively work on an image without the distraction of the tools available in Photoshop. 3. Color filter: One of the most useful features of the Elements interface is the color filter tool. With this tool, you can apply, alter, and remove various colors. To add a color filter, you need to click on the Color Filter button and select your desired color from the options. You can change the color of the brush or tint using the Color Picker tool. You can change the color, tint, or opacity. Color filter options: Different colors Tint Opacity Filter Stretching Blending You can add color in different ways, such as: 05a79cecff

# Adobe Photoshop Cs6 Crack + Keygen 64 Bit Free Download Crack + Download

Q: Getting the actual number of occurrences of the string in the file and not just the index I am trying to count the number of occurrences of a string in a file but getting only the index of the string. For example, the original line is: testing My code is: String[] str = StringTokenizer(line).nextToken().split(" "); int count = 0; try { BufferedReader(new FileReader(file)); try { String line = br.readLine(); while (line!= null) { if (line.contains("abc")) { count++; } line = br.readLine(); } br.close(); } finally { if (br!= null) { br.close(); } System.out.println(count); } catch (IOException ex) { ex.printStackTrace(); } The ouput is 2 It should output the actual value of

### What's New In Adobe Photoshop Cs6 Crack Keygen 64 Bit Free Download?

Brayon Pen Brush. You can use the brush to draw a straight or wavy line as you move the mouse. The Brush tool is also great for creating beveled edges and outlines around objects, as well as for creating complex textures, such as plant and stone patterns. The Pencil tool allows you to draw lines with the crosshairs, where the mouse moves. You can also use the Brush tool to create a new line inside the pencil (or erase one). Once you've finished drawing the pencil line, you can simply erase the original line without disturbing the pencil's original features. The Brush tool also allows you to shape new or existing strokes so that they are shaped differently. For example, you can round the corners of the lines you draw with the Brush tool. You can use the Refine Edge feature in either the Drawing or Painting menu to smooth out lines, round edges, soften corners, or sharpen edges. This process is called contour smoothing. The best way to get started with the brush tool is to experiment with the various shapes you can create with it. Some of the most commonly used brushes include: Eraser brushes. You use the Eraser tool to quickly clean up areas where you accidentally cloned or smudged pixels. You can also create a new layer using the Eraser tool as a mask. Brushstrokes. You can use this brush to create blurry and smoky effects on your images. Hair brushes. You can use this brush to create brushstroke effects. It's especially useful for creating still life and landscape images. Icicle brushes. This brush creates an icicle effect when you work on a relatively large area. You can also use the Freehand tool to create lines. Blur brush. Using this brush, you can create a soft, motionless blur effect. Shapes brushes draw rectangles, circles, and other common shapes. You can also use this brush to draw filters or special effects. Effects brushes. You can use the Rectangular Blur, Monochromatic, Watercolor, and Multiply brushes to create various special effects on an image. You can also create a new mask layer by pressing

# System Requirements For Adobe Photoshop Cs6 Crack Keygen 64 Bit Free Download:

Supported Operating System: Windows 10, 8.1, 8, 7, Vista (SP1), XP (SP3) 64-bit Windows Storage: 1GB of RAM Sound Card: Windows only. Any type of sound card is fine. I suggest a sound card with an input jack. DVD Drive: If you do not have a DVD drive on your computer or if you only have a USB DVD drive, this game will not work. If you do have a DVD drive on your computer,

https://yasutabi.info/wp-content/uploads/2022/07/almdari.pdf

https://superstitionsar.org/wp-content/uploads/2022/07/pavbart.pdf

https://2c63.com/photoshop-7-0-официальный-интернет-резервный-кл/

http://streamcolors.com/?p=17510 http://practicea.com/?p=19160

https://kidztopiaplay.com/wp-content/uploads/2022/07/1271 free Brushes in 3D for Photoshop and Illustrator.pdf http://marketingbadajoz.com/?p=20902

https://www.pickupevent.com/photoshop-elements-7-0-1-updates-adobe-support-community/ https://protelepilotes.com/wp-content/uploads/2022/07/sky pattern for photoshop free download.pdf

http://gomeztorrero.com/oil-paint-brushes-and/

https://geobook.ge/advert/download-adobe-photoshop-cs6-overview-tutorial/

https://xtc-hair.com/free-photoshop-file-download/

https://myrealex.com/upload/files/2022/07/v7J6DYO9xytcXkUjWhHR 01 db6956734bf6d118f64e78d58a34d821 file.pdf

https://learningyourbaby.com/uncategorized/photoshop-cs3-download-cs3-kostenlos-fur-windows-photoshop-paypal-hilfe/

https://www.inscapecenter.org/?p=7489

http://www.pickrecruit.com/psd-text-style-download-license/

https://www.topperireland.com/advert/camera-raw-download-and-install-for-photoshop/https://talentist.com/wp-content/uploads/2022/07/flyer\_template\_photoshop\_free\_download.pdf